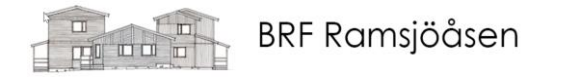

### Protokoll Ordinarie Årsstämma

Brf Ramsjöåsen, 716401–3505 Dag och tid: 2024-06-27 kl. 19.00

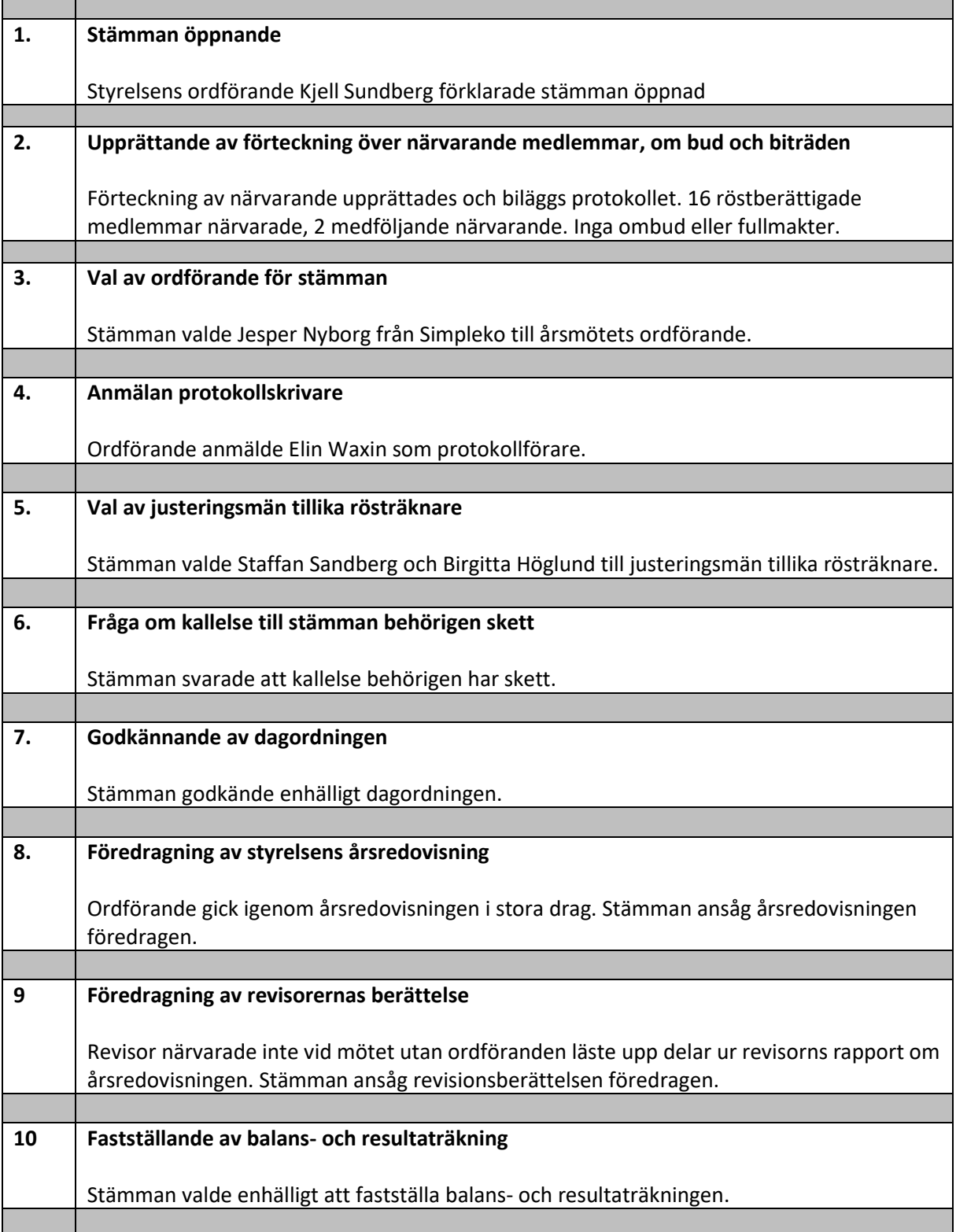

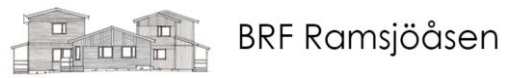

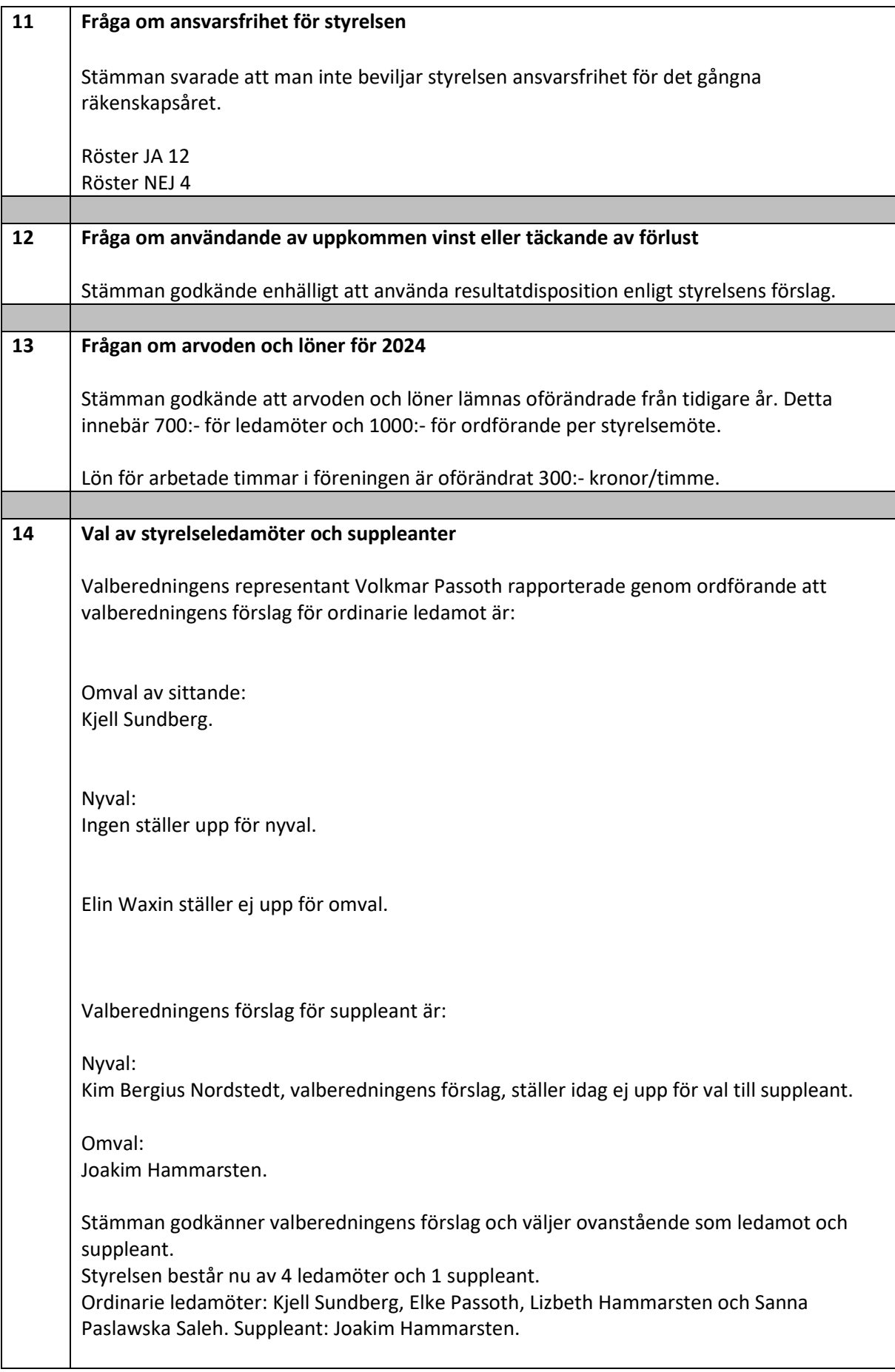

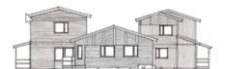

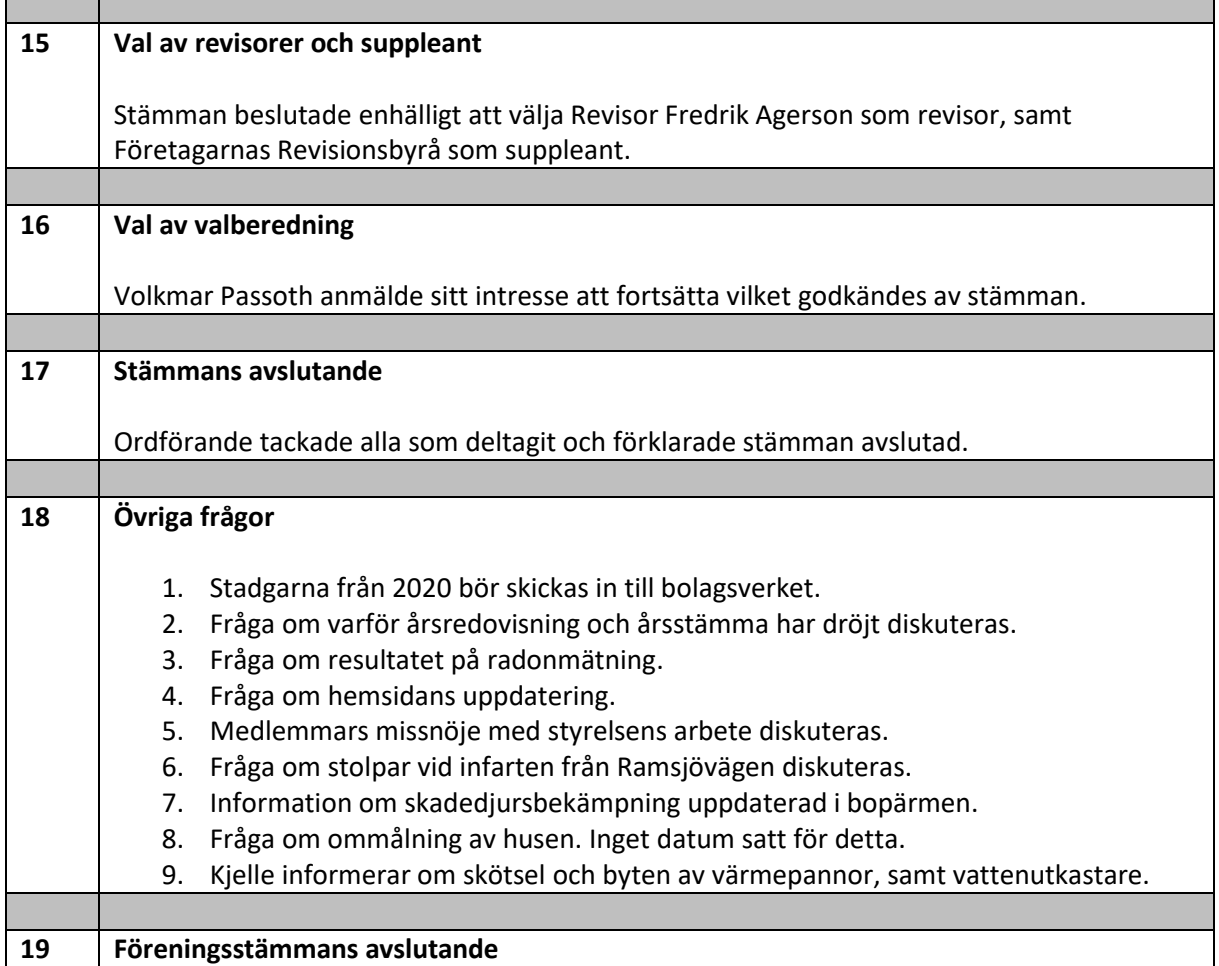

Protokollet signeras digitalt

--------------------------------------------------

Elin Waxin, protokollförare

--------------------------------------------------

Jesper Nyborg, ordförande

------------------------------------------------------------

Staffan Sandberg, protokolljusterare och rösträknare

------------------------------------------------------------

Birgitta Höglund, protokolljusterare och rösträknare

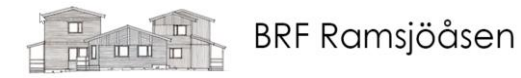

Bilaga 1 röstlängd

# Verifikat

Transaktion 09222115557521445270

### Dokument

Brf Ramsjöåsen protokoll årsstämma 2024-06-27 Huvuddokument 4 sidor Startades 2024-07-01 10:50:08 CEST (+0200) av Maria Andrén (MA) Färdigställt 2024-07-01 14:52:13 CEST (+0200)

#### Initierare

Maria Andrén (MA) Simpleko

maria.andren@simpleko.se

#### Signerare

Jesper Nyborg (JN) Jesper.Nyborg@simpleko.se

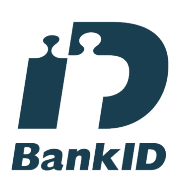

Namnet som returnerades från svenskt BankID var "JESPER NYBORG" Signerade 2024-07-01 10:52:38 CEST (+0200)

Staffan Sandberg (SS) staffan.sandberg@hotmail.se

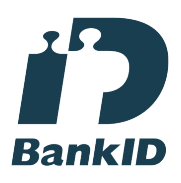

Namnet som returnerades från svenskt BankID var "CARL FOLKE STAFFAN SANDBERG" Signerade 2024-07-01 14:52:13 CEST (+0200)

Elin Waxin (EW) elin@waxin.se

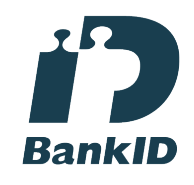

Namnet som returnerades från svenskt BankID var "ELIN WAXIN" Signerade 2024-07-01 12:23:37 CEST (+0200)

Birgitta Höglund (BH) bsmarshoglund@gmail.com

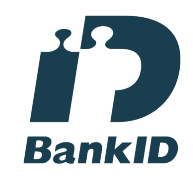

Namnet som returnerades från svenskt BankID var "BIRGITTA SMÅRS HÖGLUND" Signerade 2024-07-01 14:51:50 CEST (+0200)

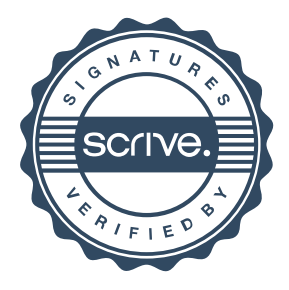

## Verifikat

Transaktion 09222115557521445270

Detta verifikat är utfärdat av Scrive. Information i kursiv stil är säkert verifierad av Scrive. Se de dolda bilagorna för mer information/bevis om detta dokument. Använd en PDF-läsare som t ex Adobe Reader som kan visa dolda bilagor för att se bilagorna. Observera att om dokumentet skrivs ut kan inte integriteten i papperskopian bevisas enligt nedan och att en vanlig papperutskrift saknar innehållet i de dolda bilagorna. Den digitala signaturen (elektroniska förseglingen) säkerställer att integriteten av detta dokument, inklusive de dolda bilagorna, kan bevisas matematiskt och oberoende av Scrive. För er bekvämlighet tillhandahåller Scrive även en tjänst för att kontrollera dokumentets integritet automatiskt på: https://scrive.com/verify

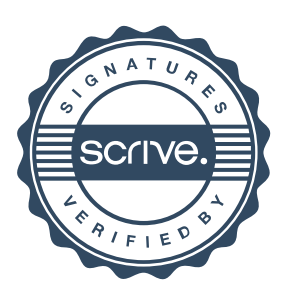